Link do produktu:<https://www.kup-klucz.pl/pilot-do-bramy-nice-inti-p-1256.html>

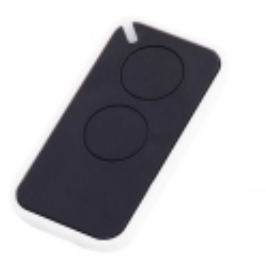

# Pilot do bramy - NICE INTI

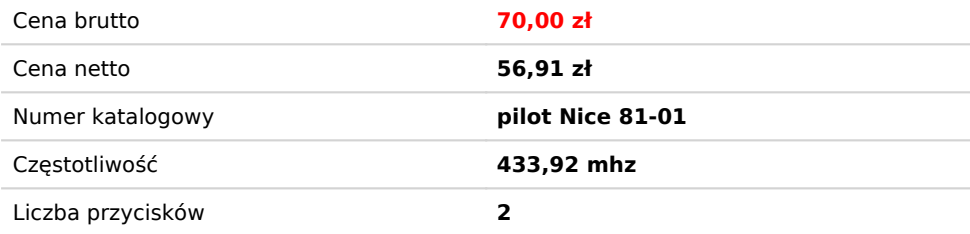

## Opis produktu

#### **ZAMIENNIK PILOTA DO BRAMY - Nice INTI**

Kompaktowy, dwukanałowy pilot do bramy NICE.

#### **Parametry:**

- **Liczba kanałów: 2**
- **Częstotliwość: 433,92 MHz**
- **Kodowanie: kod zmienny O-Code 72-bitowy**
- **Zasilanie: 3 Vdc; bateria litowa CR2032**
- **Temperatura pracy: -20°C +55°C**
- **Stopień ochrony: IP40 (użytkowanie w domu lub pomieszczeniach zabezpieczonych)**
- **Zasięg: 200 m (na zewnątrz), 35 m (w pomieszczeniach)**
- **Wymiary: 30x56x9 mm**

### **INSTRUKCJA PROGRAMOWANIA PILOTÓW NICE**

– metoda pierwsza (polecana)

1. Naciśnij krótko przycisk w odbiorniku (dioda w odbiorniku zacznie migać).

2. Jednocześnie naciśnij i trzymaj przycisk na pilocie który chcesz zaprogramować (dioda w pilocie musi się świecić przez cały czas programowania).

- 3. Po kilku sekundach dioda w centralce ZAMIGA szybko 3 razy w tym momencie puść przycisk pilota.
- 4. Po około 10 sekundach , centralka wyjdzie z trybu programowania (przestanie migać dioda).
- 5. Pilot będzie zaprogramowany.

#### **INSTRUKCJA PROGRAMOWANIA PILOTÓW NICE**

– metoda druga przy użyciu działającego pilota (zalecana w przypadku trudnego dostępu do centrali)

1. Stań w zasięgu urządzenia które ma być obsługiwane przez pilota.

2. Wciśnij na od 6 do 9 sekund przycisk NOWEGO pilota (ten przycisk który chcesz zaprogramować ), po tym czasie puszczamy przycisk.

3. Naciskamy powoli 3 razy w odstępach 1 sekundowych przycisk na STARYM pilocie, który ma być przekazany na nowy pilot.

4. Wciskamy 1 raz na ok. 1 sekundę przycisk na NOWYM pilocie , który wcześniej nacisnęliśmy.

5. Pilot będzie zaprogramowany.

Filmik instruktażowy: https://www.youtube.com/watch?v=HljoSvFuKoM